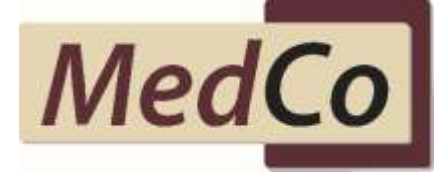

# **User Update – 11th March 2017**

# **MedCo User Agreements and Financial Links Declaration Ready to Agree**

Dear Users

Following our announcement dated 24th February 2017, we are pleased to let you know the functionality to accept the User Agreement (UA) and declare financial links is now available.

To help, we have published a release note for the new function that can be viewed [here.](http://www.medco.org.uk/media/1262/release-note-ua-and-financial-links-10-3-17.pdf)

## **What do I need to do**?

Direct Medical Experts (DMEs), Indirect Medical Experts (IMEs) and the Primary or Secondary user of an Authorised User (AUT) account or Medical Reporting Organisation (MRO) must now log in and click to accept the UA and declare financial links using the new option on the Main Menu.

#### **When do I need to accept the UA and declare financial links?**

All users are required to click to accept and declare financial links by **6 April 2017**.

#### **What will happen if I do not meet the deadline?**

Users who have not accepted the UA by **6 April 2017** will be suspended.

This means suspended AUT users will not be able to carry out searches, while suspended DMEs and MROs will no longer appear in search results. IMEs who are suspended will show as not operational on the Medical Expert Enquiry service and MROs who upload case data will be informed that the expert is not operational on MedCo.

## **What do I do if I am suspended because I haven't accepted the UA and declared financial links?**

If you are a user in either an AUT account or MRO, you should contact your organisation's Primary or Secondary user in the first instance, as they are the only people that can accept the UA and declare financial links.

If you are a DME, IME, Primary or Secondary user in an AUT or MRO, you should log in using your credentials and accept the UA. Once accepted, your account will regain full immediate access to MedCo. There is no need to contact the Helpdesk.

If you require further information please contact [enquiries@medco.org.uk](mailto:enquiries@medco.org.uk)